## OneSearch

**Instructors:** This assignment can be used as an in-class activity or as a take-home assignment. Please feel free to modify this assignment as you need to. The assignment objectives are to...

- a. Locate common features on the OneSearch catalog.
- b. Define, and employ, search strategies in library catalogs

## **Assignment Instructions:**

Read Chapter Four (OneSearch) from The *Research Process: Strategies for Undergraduate Students.* Describe, in your own words, the Boolean Operators. Be sure to address all three operators:

Briefly, describe the difference between the search scopes and the search interfaces.

## Refer to the screenshot below, and answer the following questions:

(Image: Marrall, R. M. OneSearch Ca talog, Accessed Sept. 19th, 2016)

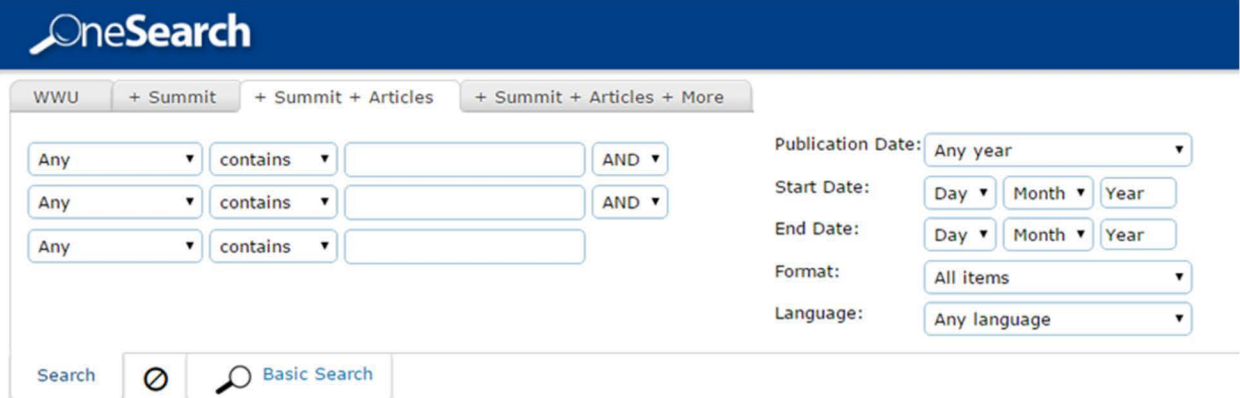

Is this the Basic or Advanced Search page?

What are the advantages and disadvantages of using this interface?

What is the default Boolean set-up in the WWU Libraries' Catalog? In other words, when you combine search terms in the search bar, are you using AND, OR or NOT? ( *Circle One).* 

List three pre-search limiters and their functions:

**Mix and Match:** Match the following search strategies with the appropriate definitions by drawing a line from the term to the correct answer.

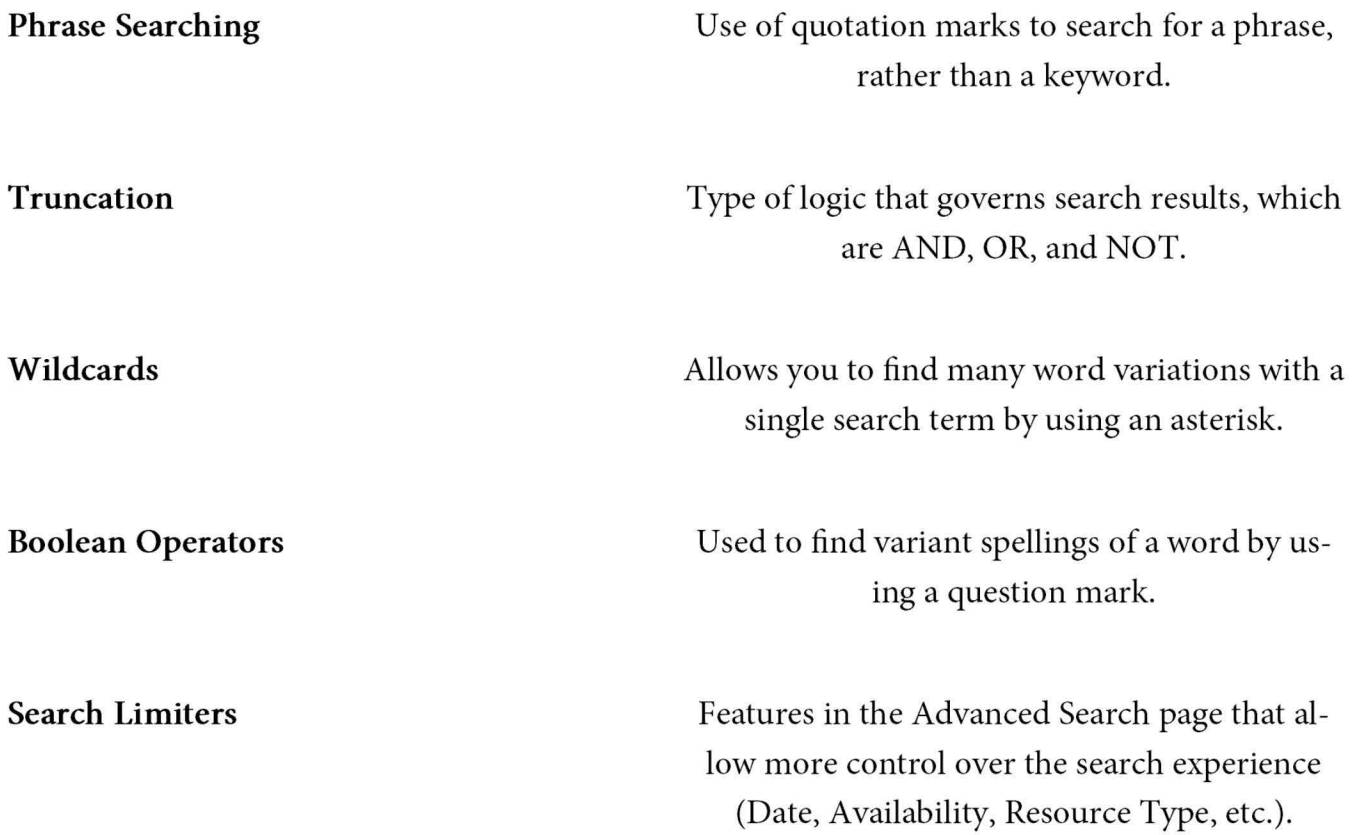

Go the Advanced Search interface, and perform the following search: "Communication Theory" (Yes, with the quotation marks). Then ensure that your results are limited to materials from the last ten years. Please answer all questions, starting with:

Which search scope/ tab did you use?

How many results did you retrieve for each search scope/ tab?

How many Peer-Reviewed Journals did you retrieve in the default search scope?

Limit your search results to 'eBooks.' How many results did you retrieve in the default search scope?

Go to the fourth result, and provide the following information:

Author(s):

Title:

Availability (i.e., Is it available right now? From where?):

Subject Headings:

Publisher & Date of Publication:

How would you add this item to your e-Shelf in OneSearch?

Please provide the permalink for this item record: